# Microsoft Office Word 2016 Aufbau. Online-Training.

#### **Microsoft Office Word 2016 Aufbau. Online-Training.**

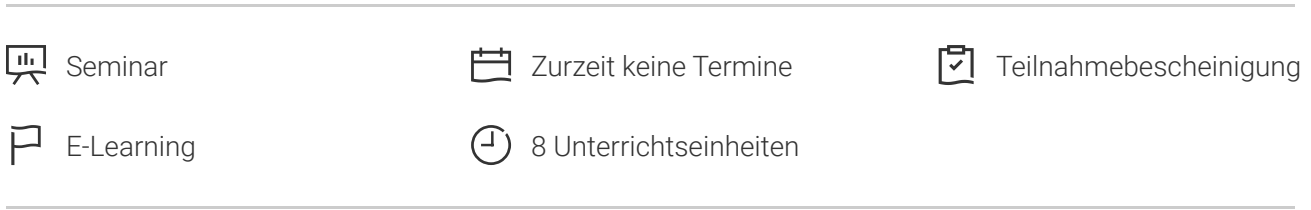

Seminarnummer: 29866 | Herstellernummer: PC1602\_OD

Stand: 07.05.2024. Alle aktuellen Informationen finden Sie unter <https://akademie.tuv.com/s/29866>

Microsoft Word (oft auch kurz MS Word oder Word genannt) ist ein Textverarbeitungsprogramm der Firma Microsoft für die Windows-Betriebssysteme. Es ist das meistgenutzte Textverarbeitungsprogramm der Welt. In diesem Modul werden die Kenntnisse aus dem Online-Grundlagenkurs Word 2016 vertieft und erweitert.

### Nutzen

Microsoft Word bietet zahlreiche Funktionen die das Erstellen von komplexen Dokumenten erleichtern. Gestalten Sie Ihre Dokumente mit Designs und Formatvorlagen, nutzen Sie die vielfältigen Vorteile der Gliederung von Dokumenten, und erhöhen Sie die Übersicht Ihrer Texte durch das Einbinden von SmartArts und Tabellen. Fügen Sie Dokumentvereise ein, um den Überblick in Ihren Dokumenten zu optimieren und verwenden Sie die leistungsstarken Funktionen zur Überarbeitung von Dokumenten. Nutzen Sie dieses Lernprogramm um Ihre Effektivität bei der Arbeit mit MS Word zu verbessern und zahlreiche neue und erweiterte Funktionen kennen- und anwenden zu lernen.

# Zielgruppe

Privat- und Firmenkunden, Arbeitsuchende.

Anwender, die mit den Grundlagen von MS Word vertraut sind und ihre Kenntnisse vertiefen wollen.

## Voraussetzungen

Microsoft Office Word 2016 - Einführung

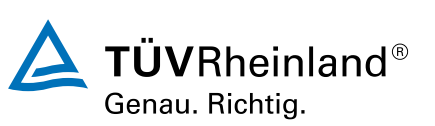

[akademie.tuv.com](https://akademie.tuv.com/)

# ® TÜV, TUEV und TUV sind eingetragene Marken. Eine Nutzung und Verwendung bedarf der vorherigen Zustimmung. ® TÜV, TUEV und TUV sind eingetragene Marken. Eine Nutzung und Verwendung bedarf der vorherigen Zustimmung.

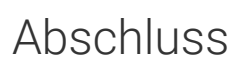

### **Teilnahmebescheinigung**

Nach Beendigung des Online-Trainings erhalten Sie eine Teilnahmebescheinigung.

# Inhalte des Seminars

- Dokumente strukturieren und gestalten ■
- Mit Dokumenten arbeiten ■
- Objekte einfügen ■
- Erweiterte Tabellenfunktionen ■
- Erstellen von Verweisen ■
- Dokumente überarbeiten ■

# Wichtige Hinweise

Nach der Anmeldung erhalten Sie Ihren individuellen Zugang zum TÜV Rheinland Lernportal und können gleich starten. ■

Sie haben Fragen zu unseren Online-Trainings? https://akademie.tuv.com/page/digital-learning#faq

# Terminübersicht und Buchung

Buchen Sie Ihren Wunschtermin jetzt direkt online unter <https://akademie.tuv.com/s/29866>und profitieren Sie von diesen Vorteilen:

- Schneller Buchungsvorgang ■
- Persönliches Kundenkonto ■
- Gleichzeitige Buchung für mehrere Teilnehmer:innen ■

Alternativ können Sie das Bestellformular verwenden, um via Fax oder E-Mail zu bestellen.

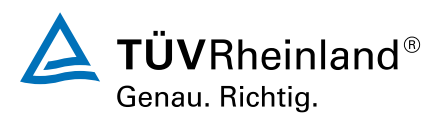

[akademie.tuv.com](https://akademie.tuv.com/)